# NAME

clisp − ANSI Common Lisp compiler, interpreter and debugger.

## **SYNOPSIS**

```
clisp [[−h] | [−−help]] [−−version] [−−license] [−help−image] [−B lisp-lib-dir]
     [-K] linking-set[-M] mem-file[-m] mem-size[-L] language[-N] locale-dir
    [-\mathbf{E}_{\text{domain encoding}} \mid [-\mathbf{q}] \mid [--\mathbf{quiet}] \mid [--\text{silent}] \mid [-\mathbf{v}] \mid [--\text{verbose}]]\stackrel{\text{{\small \textsf{[-}}}}{\text{{\small \textsf{on}}-error}}\,\, \stackrel{\text{{\small \textsf{action}}}}{\text{{\small \textsf{a}}}}|\stackrel{\text{{\small \textsf{[-}}}}{\text{{\small \textsf{u}}}}\text{{\small \textsf{b}}'}\, \stackrel{\text{{\small \textsf{[-}}}}{\text{{\small \textsf{u}}}}\, =\text{{\small \textsf{m}}}\, |\stackrel{\text{{\small \textsf{[-}}}}{\text{{\small \textsf{m}}}}\, \stackrel{\text{{\small \textsf{a}}}}{\text{{\small \textsf{a}}}}\, |\stackrel{\text{{\small \textsf{[-}}}}{\text{{\[-\mathbf{p} \text{ package} \mid -\mathbf{C}] [-\mathbf{norc}] [-\mathbf{i} \text{ init-file}...] [-\mathbf{c} \mid -\mathbf{l}] lisp-file [-\mathbf{o} \text{ output-file}]...][−x expressions...] [lisp-file [argument...]]
```
## DESCRIPTION

Invokes the [1]Common Lisp interpreter and compiler. When called without arguments, executes the  $[2] \text{read-eval-print loop}$ , in which expressions are in turn  $[3]$ **READ** from the standard input, [4]EVALuated by the lisp interpreter, and their results are [5]PRINTed to the standard output. Invoked with −c, compiles the specified lisp files to a platform−independent bytecode which can be executed more efficiently.

### OPTIONS

### $-h, --help$

Displays a help message on how to invoke [6] **CLISP**.

#### −−version

Displays the [6]**CLISP** version number, as given by the function

[7]LISP-IMPLEMENTATION-VERSION, the value of the variable  $*FEATURES*$ , as well some other information.

## −−license

Displays a summary of the licensing information, the  $[8]$  GNU  $[9]$  GPL.

−help−image

Displays information about the memory image being invoked: whether is it suitable for scripting as well as the :DOCUMENTATION supplied to EXT:SAVEINITMEM.

#### −B lisp-lib-dir

Specifies the installation directory. This is the directory containing the linking sets and other data files. This option is normally not necessary, because the installation directory is already built−in into the clisp executable. Directory lisp-lib-dir can be changed dynamically using the [10] SYMBOL-MACRO \*LIB-DIRECTORY\*.

−K linking-set

Specifies the linking set to be run. This is a directory (relative to the  $lisp-lib-dir$ ) containing at least a main executable (runtime) and an initial memory image. Possible values are

base

the core [6]CLISP

full

core plus all the modules with which this installation was built, see Section 31.2, "External Modules".

The default is base.

−M mem-file

Specifies the initial memory image. This must be a memory dump produced by the EXT:SAVEINITMEM function by this clisp runtime. It may have been compressed using  $[8]$  GNU  $[11]$ gzip.

−m mem-size

Sets the amount of memory  $[6]$ CLISP tries to grab on startup. The amount may be given as

nnnnnnn measured in bytes

nnnnK, nnnnKB measured in kilobytes

 $nM$ ,  $nMB$ 

measured in megabytes

The default is 3 megabytes. The argument is constrained above 100 KB.

This version of  $[6]$ CLISP is not likely to actually use the entire  $mem-size$  since garbage collection will periodically reduce the amount of used memory. It is therefore common to specify 10 MB even if only 2 MB are going to be used.

### −L language

Specifies the language [6]**CLISP** uses to communicate with the user. This may be one of english, german, french, spanish, dutch, russian, danish. Other languages may be specified through the  $[12]$ *environment variable* LANG, provided the corresponding message catalog is installed. The language may be changed dynamically using the [10]SYMBOL-MACRO CUSTOM:\*CURRENT-LANGUAGE\*.

#### −N locale-dir

Specifies the base directory of locale files. [6]**CLISP** will search its message catalogs in  $locale-dir/language/LC_MESSAGES/clisp.mo.$  This directory may be changed dynamically using the [10] SYMBOL-MACRO CUSTOM:\*CURRENT-LANGUAGE\*.

#### −Edomain encoding

Specifies the encoding used for the given domain, overriding the default which depends on the [12]environment variables LC\_ALL, LC\_CTYPE, LANG. domain can be

#### file

affecting CUSTOM:\*DEFAULT-FILE-ENCODING\*

#### pathname

affecting CUSTOM:\*PATHNAME-ENCODING\*

#### terminal

affecting CUSTOM:\*TERMINAL-ENCODING\*

#### foreign

affecting CUSTOM:\*FOREIGN-ENCODING\*

#### misc

affecting CUSTOM:\*MISC-ENCODING\*

#### blank

affecting all of the above.

### Warning

Note that the values of these  $[10] SYM BOL-MACRO$  that have been saved in a memory image are ignored: these  $[10] SYM BOL-MACRO$  are reset based on the OS environment after the memory image is loaded. You have to use the RC file,  $CUSTOM.*INIT+HOOKS*$  or init function to set them on startup, but it is best to set the aforementioned  $[12]$ *environment* variables appropriately for consistency with other programs. See Section 30.1, "Customizing CLISP Process Initialization and Termination".

## −q, −−quiet, −−silent, −v, −−verbose

Change verbosity level: by default, [6]CLISP displays a banner at startup and a good−bye message when quitting, and initializes  $[13]^*$ LOAD-VERBOSE<sup>\*</sup> and [14]\*COMPILE-VERBOSE\* to [15]T, and [13]\*LOAD-PRINT\* and [14]\*COMPILE-PRINT\* to [16]NIL, as per [ANSI CL standard]. The first −q removes the banner and the good−bye message, the second sets variables [13] \*LOAD-VERBOSE\* and [14] \*COMPILE-VERBOSE\* to [16]NIL. The first  $-\mathbf{v}$  sets variables

 $CUSTOM.*REPORT-ERROR-PRINT-BACKTRACE*, [13]*LOAD-PRINT*$  and [14]\*COMPILE-PRINT\* to [15]T, the second sets CUSTOM:\*LOAD-ECHO\* to [15]T. These settings affect the output produced by  $-i$  and  $-c$  options. Note that these settings persist into the [2]*read-eval-print loop.* Repeated  $-q$  and  $-v$  cancel each other, e.g.,  $-q -q -v -v -v$  is equivalent to  $-\mathbf{v}$ .

−on−error action

Override (or force) the batch mode imposed by  $-c$ ,  $-x$ , and *lisp-file*, depending on *action*:.RS 3n

#### appease

 $[17]$ continuable  $[18]$ ERRORs are turned into  $[19]$ WARNINGs (with

EXT:APPEASE−CERRORS) other [18]ERRORs are handled in the default way

#### debug

[18]ERRORs [20]INVOKE−DEBUGGER (the normal [2]read-eval-print loop behavior)

# abort

[17] continuable [18] ERRORs are appeased, other [18] ERRORs are [21] **ABORT** ed with EXT:ABORT−ON−ERROR

#### exit

[17] continuable [18] ERRORs are appeased, other [18] ERRORs terminate [6] CLISP with EXT:EXIT−ON−ERROR

See also EXT:SET−GLOBAL−HANDLER.

#### −repl

Start an interactive  $[2] \text{read-eval-print loop}$  after processing the  $-\mathbf{c}$ ,  $-\mathbf{x}$ , and  $\text{lisp-file}$  options and on any [18]ERROR [22]SIGNALed during that processing.

### −w

Wait for a keypress after program termination.

#### $-1$

Interact better with  $[23]Emacs$  (useful when running  $[6]CLISP$  under  $[23]Emacs$  using  $[24] SLIME$ ,  $[25] LLISP$  et al). With this option,  $[6] CLISP$  interacts in a way that  $[23] Emacs$ can deal with:

- unnecessary prompts are not suppressed.
- The  $[8]$  GNU  $[26]$ readline library treats TAB (see TAB key) as a normal self–inserting character (see Q: A.4.3).

### −ansi

Comply with the [ANSI CL standard] specification even where [6] CLISP has been traditionally different. It sets the  $[10] SYMBOL-MACRO$   $CUSTOM.*ANSI*$  to  $[15]$ **T**.

#### −traditional

Traditional: reverses the residual effects of −ansi in the saved memory image.

−modern

Provides a modern view of symbols: at startup the  $[27]*PACKAGE*$  variable will be set to the "CS-COMMON-LISP-USER" package, and the [28] \* $PRINT-BASE*$  will be set to :DOWNCASE. This has the effect that symbol lookup is case−sensitive (except for keywords and old−style packages) and that keywords and uninterned symbols are printed with lower−case preferrence.

−p package

At startup the value of the variable  $[27]^*PACKAGE^*$  will be set to the package named *package.* The default is the value of  $[27]^*PACKAGE^*$  when the image was saved, normally [29]"COMMON-LISP-USER".

 $-C$ 

Compile when loading: at startup the value of the variable  $CUSTOM: *LOAD-COMPILING*$ will be set to  $[15]T$ . Code being  $[30]$ **LOAD**ed will then be  $[31]$ **COMPILE**d on the fly. This results in slower loading, but faster execution.

−norc

Normally  $[6]$ CLISP loads the user  $[32]$  "run control" (RC) file on startup (this happens after the −C option is processed). The file loaded is .clisprc.lisp or .clisprc.fas in the home directory [33]USER−HOMEDIR−PATHNAME, whichever is newer. This option, −norc, prevents loading of the RC file.

−i init-file

Specifies initialization files to be [30]**LOAD**ed at startup. These should be lisp files (source or compiled). Several −i options can be given; all the specified files will be loaded in order.

 $-c$  lisp-file

Compiles the specified *lisp-files* to bytecode  $(*.$  fas). The compiled files can then be [30]LOADed instead of the sources to gain efficiency.

−o outputfile

Specifies the output file or directory for the compilation of the last specified *lisp-file*.

−l

Produce a bytecode [34]**DISASSEMBLE** listing  $(*.lis)$  of the files being compiled. Useful only for debugging. See Section 24.1.1, "Function COMPILE−FILE" for details.

−x expressions

Executes a series of arbitrary expressions instead of a  $[2] \text{read-eval-print loop}$ . The values of the expressions will be output to  $[35]$ <sup>\*</sup>STANDARD-OUTPUT<sup>\*</sup>. Due to the argument processing done by the shell, the expressions must be enclosed in double quotes, and double quotes and backslashes must be escaped with backslashes.

 $lisp$ -file  $\lceil \; argument \; \dots \; \rceil$ 

Loads and executes a *lisp-file*, as described in Script execution. There will be no [2] read-eval-print loop. Before lisp-file is loaded, the variable  $EXT.^*ARGS^*$  will be bound to a list of strings, representing the *arguments*. The first line of *lisp-file* may start with  $\#!$ , thus permitting  $[6]$ CLISP to be used as a script interpreter. If  $lisp$ -file is –, the  $[35]*STANDARD-INPUT*$  is used instead of a file.

This option is *disabled* if the memory image was created by **EXT:SAVEINITMEM** with [16]NIL :SCRIPT argument. In that case the [36]LIST EXT:\*ARGS\* starts with lisp-file.

This option must be the last one.

No RC file will be executed.

### LANGUAGE REFERENCE

The language implemented is [ANSI CL standard]. The implementation mostly conforms to the ANSI Common Lisp standard.

## USAGE

help

get context−sensitive on−line help, see Chapter 25, Environment [CLHS−25].

 $([37]$ APROPOS  $name)$ 

list the symbols matching to name.

(exit), (quit), (bye) quit [6]CLISP.

## EOF

(Control−D on [38]UNIX) leave the current level of the [2]read-eval-print loop (see also Section 1.1, "Special Symbols [CLHS−1.4.1.3]").

arrow keys

for editing and viewing the input history, using the  $[8]$  GNU  $[26]$  readline library.

TAB key

Context sensitive:

- If you are in the "function position" (in the first symbol after an opening paren or in the first symbol after a  $[40] \# \gamma$ , the completion is limited to the symbols that name functions.
- If you are in the "filename position" (inside a string after  $[41] \# P$ ), the completion is done across file names, [42]bash–style.
- If you have not typed anything yet, you will get a help message, as if by the Help command.
- If you have not started typing the next symbol (i.e., you are at a whitespace), the current function or macro is [43]DESCRIBEd.
- Otherwise, the symbol you are currently typing is completed.

## FILES

#### clisp

startup driver (a script or an executable)

```
lisp.run, lisp.exe
```
main executable (runtime)

lispinit.mem

initial memory image

#### config.lisp

site−dependent configuration (should have been customized before [6]CLISP was built); see Section 30.12, "Customizing CLISP behavior"

#### \*.lisp

lisp source

\*.fas

lisp code, compiled by [6]CLISP

\*.lib

lisp source library information, generated by COMPILE−FILE, see Section 24.1.3, "Function REQUIRE".

 $C^*$ 

C code, compiled from lisp source by [6]CLISP (see Section 31.3, "The Foreign Function Call Facility")

For the [6]CLISP source files, see Chapter 33, The source files of CLISP.

### ENVIRONMENT

All  $[12]$ *environment variables* that  $[6]$ **CLISP** uses are read at most once.

### CLISP LANGUAGE

specifies the language  $[6]$ CLISP uses to communicate with the user. The legal values are identical to those of the  $-\mathbf{L}$  option which can be used to override this [12]*environment* variable.

## LC CTYPE

specifies the locale which determines the character set in use. The value can be of the form language or language country or language country.charset, where language is a two−letter ISO 639 language code (lower case), country is a two−letter ISO 3166 country code (upper case). charset is an optional character set specification, and needs normally not be given because the character set can be inferred from the language and country. This [12]environment variable can be overridden with the −Edomain encoding option.

## LANG

specifies the language  $[6]$ CLISP uses to communicate with the user, unless it is already specified through the [12]*environment variable* CLISP\_LANGUAGE or the −L option. It also specifies the locale determining the character set in use, unless already specified through the [12]environment variable LC CTYPE. The value may begin with a two−letter ISO 639 language code, for example en, de, fr.

### HOME, USER

are used for determining the value of the function [33]USER−HOMEDIR−PATHNAME.

### SHELL, COMSPEC

is used to find the interactive command interpreter called by EXT:SHELL.

### TERM

determines the screen size recognized by the pretty printer.

## ORGANIZATION

for [44]SHORT−SITE−NAME and [44]LONG−SITE−NAME in config.lisp.

## CLHSROOT

for **CUSTOM:CLHS**–ROOT in *config.lisp.* 

### IMPNOTES

for **CUSTOM:IMPNOTES**–ROOT in *config.lisp.* 

### EDITOR

for editor−name in config.lisp.

### LOGICAL\_HOST\_host\_FROM, LOGICAL\_HOST\_host\_TO, LOGICAL\_HOST\_host for CUSTOM:\*LOAD-LOGICAL-PATHNAME-TRANSLATIONS-DATABASE\*

# SEE ALSO

CLISP impnotes, [45]CMU CL – cmucl(1), [23]Emacs – emacs(1), [46]XEmacs – xemacs(1).

# BUGS

When you encounter a bug in  $[6]CLISP$ , please report it to the  $[6]CLISP$  [47] SourceForge bug tracker.

Before submitting a bug report, please take the following basic steps to make the report more useful:

- 1. Please do a clean build (remove your build directory and build [6]CLISP with ./configure −−build build or at least do a make distclean before make).
- 2. If you are reporting a "hard crash" (segmentation fault, bus error, core dump etc), please do ./configure −−with−debug −−build build−g ; cd build−g; gdb lisp.run, then load the appropriate linking set by either base or full [48]gdb command, and report the backtrace (see also Q: A.1.1.9).
- 3. If you are using pre−built binaries and experience a hard crash, the problem is likely to be in the incompatibilities between the platform on which the binary was built and yours; please try compiling the sources and report the problem if it persists.

When submitting a bug report, please specify the following information:

- 1. What is your platform (uname  $-a$  on a [38]UNIX system)? Compiler version? [8] $GNU$ [49]*libc* version (on  $[8]$  *GNU*/[50]*Linux*]?
- 2. Where did you get the sources or binaries? When? (Absolute dates like "2006–01−17" are preferred over the relative ones − like "2 days ago").
- 3. How did you build [6]CLISP? (What command, options &c.)
- 4. What is the output of clisp −−version?
- 5. Please supply the full output (copy and paste) of all the error messages, as well as detailed instructions on how to reproduce them.

Known bugs, some of which may be platform−dependent, include:

• No on−line documentation beyond [37]APROPOS and [43]DESCRIBE is available.

# PROJECTS

- Write on−line documentation.
- Enhance the compiler so that it can inline local functions.
- Specify a portable set of window and graphics operations.
- Add Multi−Threading capabilities, via OS threads.

# CLISP AUTHORS

[6]CLISP project was started in late 1980−ies by Bruno Haible and Michael Stoll, both in Germany.

See *COPYRIGHT* for the list of other contributors and the license.

# AUTHORS

Bruno Haible

Author.

## Sam Steingold

Author.

# COPYRIGHT

Copyright <sup>C</sup> 1992−2006 Bruno Haible

# **REFERENCES**

- 1. Common Lisp http://www.lisp.org
- 2. read−eval−print loop http://www.lisp.org/HyperSpec/Body/sec 25−1−1.html
- 3. READ

http://www.lisp.org/HyperSpec/Body/fun readcm re g−whitespace.html

4. EVAL

http://www.lisp.org/HyperSpec/Body/fun eval.html

5. PRINT

http://www.lisp.org/HyperSpec/Body/fun writecm p rintcm princ.html

6. CLISP

http://clisp.cons.org

- 7. LISP−IMPLEMENTATION−VERSION http://www.lisp.org/HyperSpec/Body/fun lisp−impl tion−version.html
- 8. GNU

http://www.gnu.org

# 9. GPL

http://www.gnu.org/copyleft/gpl.html

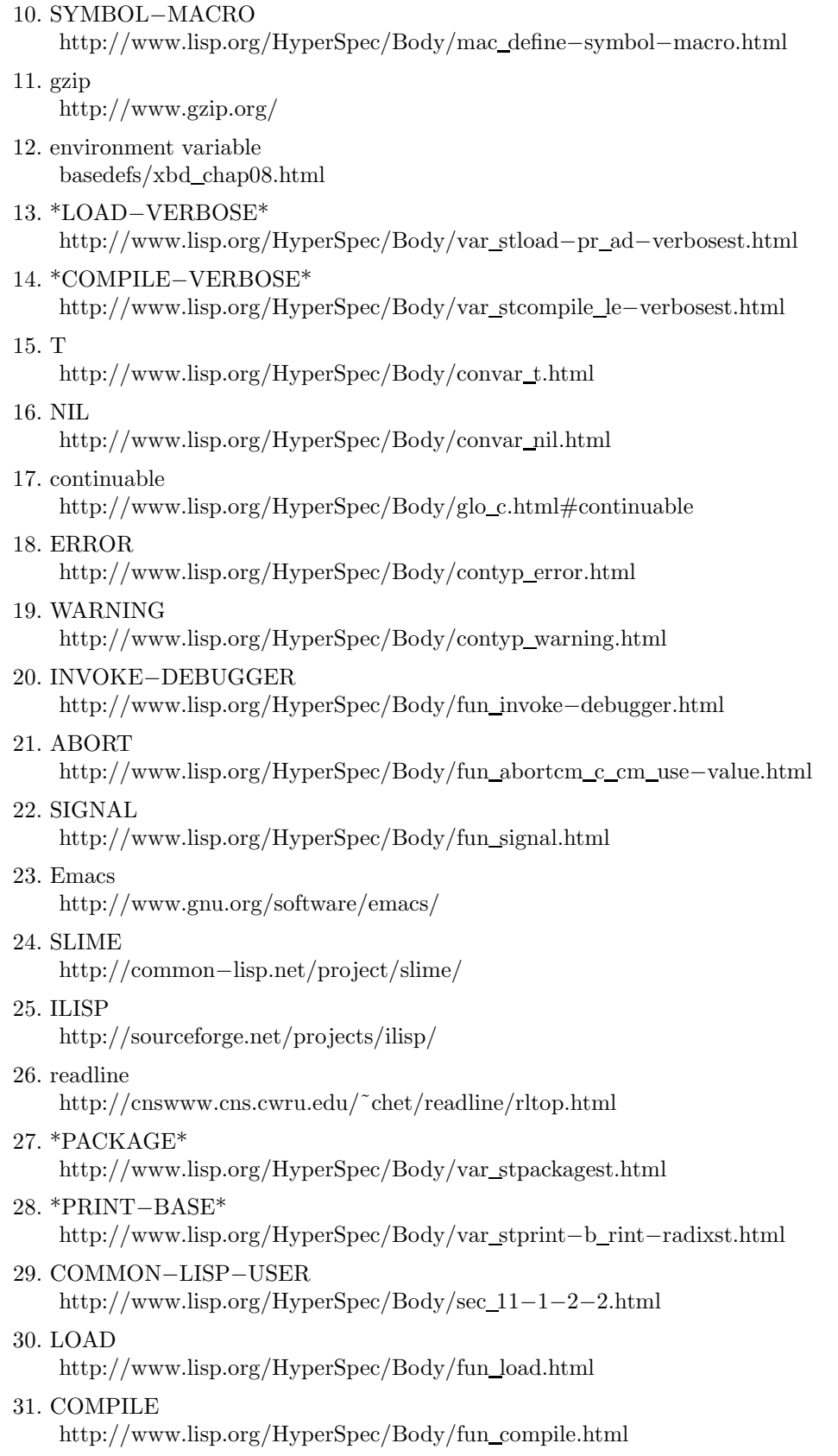

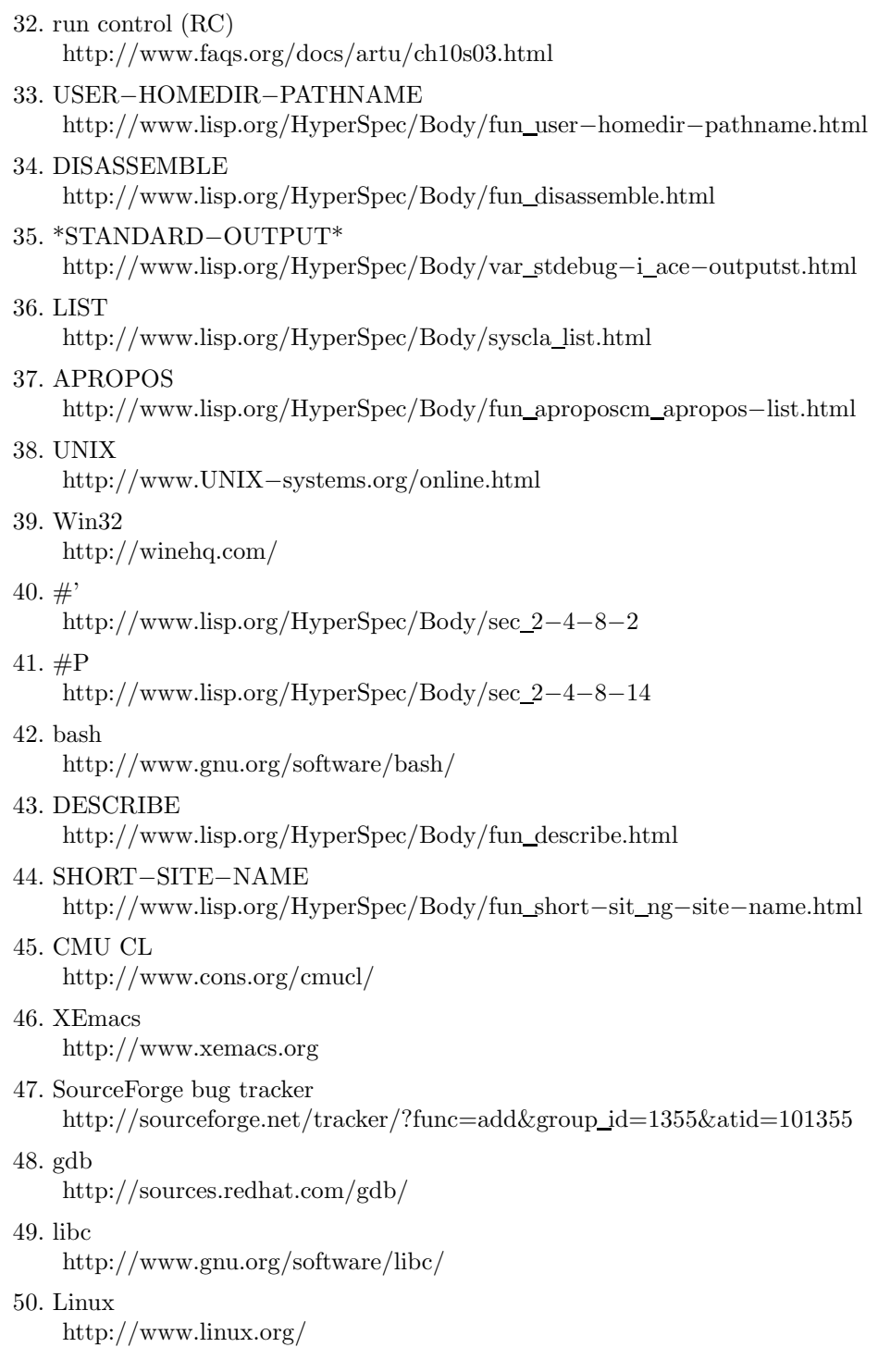